## Cheatography

## MicrosoftWindowsServerOltra Cheat Sheet by [Marc](http://www.cheatography.com/marc/) via [cheatography.com/96457/cs/20856/](http://www.cheatography.com/marc/cheat-sheets/microsoftwindowsserveroltra)

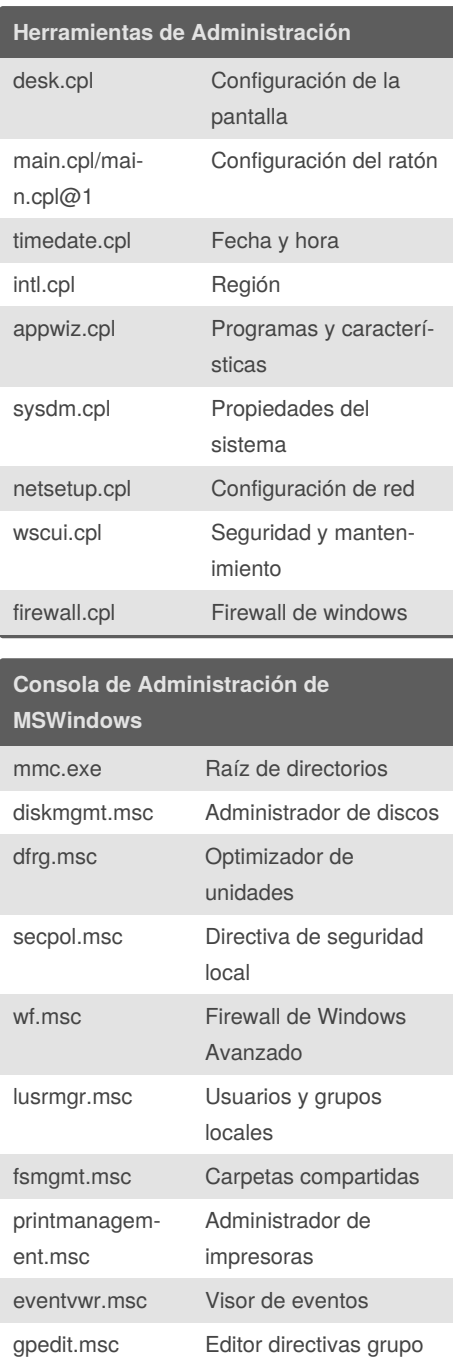

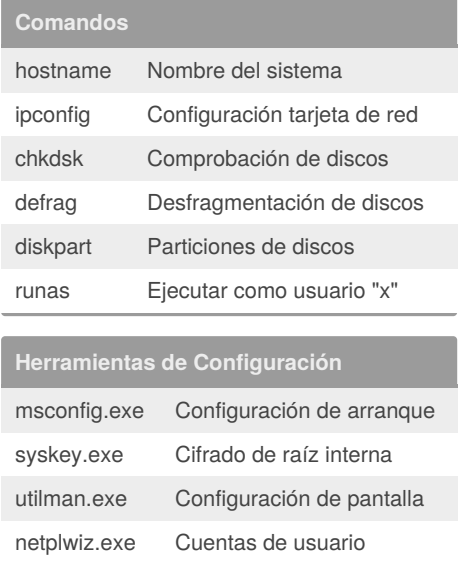

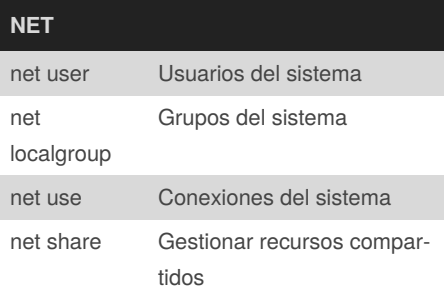

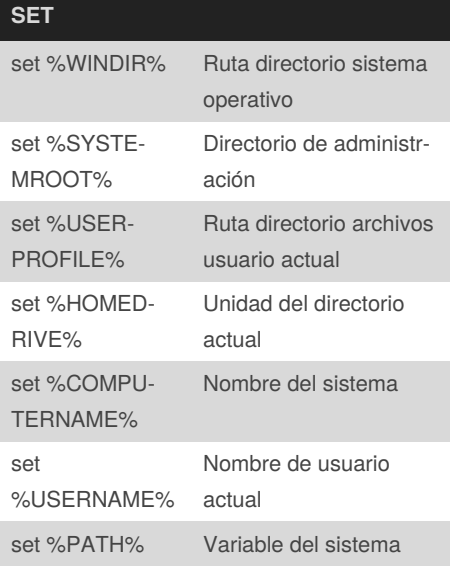

## **Comando Control**

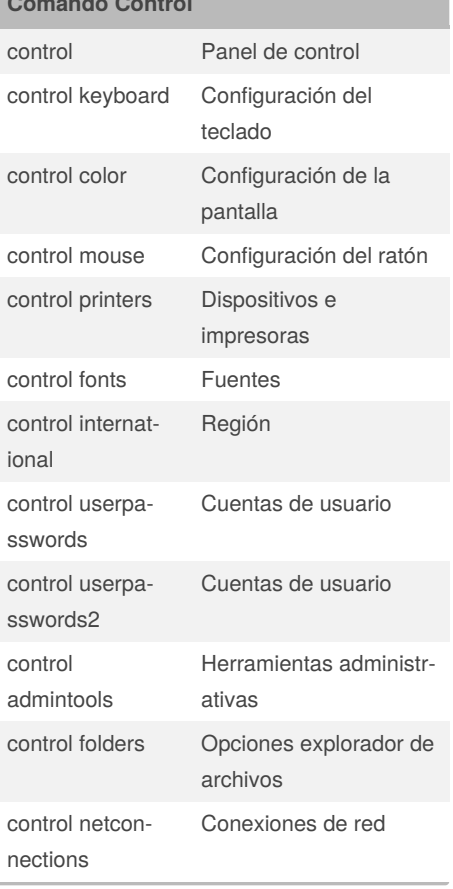

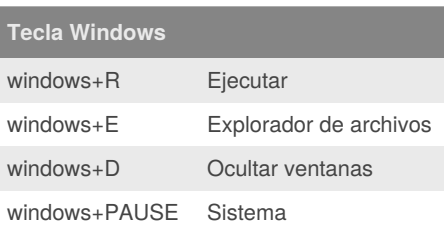

By **Marc**

[cheatography.com/marc/](http://www.cheatography.com/marc/)

local

Published 20th October, 2019. Last updated 20th October, 2019. Page 1 of 1.

Sponsored by **ApolloPad.com** Everyone has a novel in them. Finish Yours! <https://apollopad.com>